## SAP ABAP table DMC\_DB\_ANALYSIS {DMC: Table to store identifier of an analysis run}

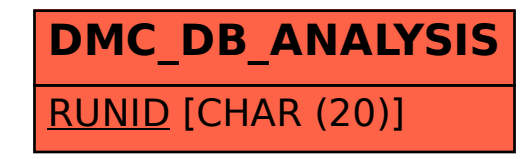